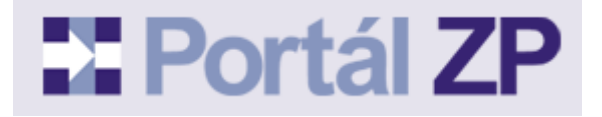

## **PLNÁ MOC PRO PORTÁL ZP**

(pro poskytovatele zdravotních služeb)

**Název subjektu** (uveďte název firmy dle obchodního rejstříku):

se sídlem: bytem: zastoupená:

IČ: IČZ:

Telefon: E-mail:

(dále jen "zmocnitel")

## **z m o c ň u j i**

Jméno, příjmení: (jméno a příjmení musí souhlasit s údaji uvedenými v digitálním certifikátu zmocněnce) Bydliště:

Rodné číslo nebo IČ: Telefon: E-mail:

(dále jen "zmocněnec")

ke zpracovávání vyúčtování zdravotní péče za výše uvedené/á IČZ a k jejich předávání níže uvedeným zdravotním pojišťovnám (ZP) elektronickou cestou prostřednictvím Portálu ZP. Zároveň jej zmocňuji k přebírání zúčtovacích zpráv, dotýkajících se vyúčtování námi poskytnuté a zmocněncem elektronickou formou k úhradě uplatněné zdravotní péče, a to prostřednictvím Portálu ZP. Obě strany výslovně souhlasí, že příslušná ZP bude předávat zúčtovací zprávy nadále výlučně elektronickou cestou pouze zmocněnci dle tohoto zmocnění.

Toto zmocnění se nijak nedotýká možnosti zmocnitele zřídit si na vlastní digitální certifikát taktéž přístupová práva k Portálu ZP na uvedené/á IČZ pro účely, např. prohlížení plateb, přehledu odeslaných faktur, čtvrtletního vyúčtování, výpisu pojištěnců v kapitaci apod. Zřízením toho přístupu získá zmocnitel možnost dostávat kopie výše uvedených zúčtovacích zpráv elektronickou cestou.

Toto zmocnění se pořizuje ve třech stejnopisech, z nichž každý z účastníků obdrží jedno a zbývající obdrží zmocnitelem vybraná zdravotní pojišťovna. Zmocnitel toto zmocnění vydává a zmocněnec jej přijímá na dobu neurčitou. Odvolání zmocnění či jeho výpověď je účinná od okamžiku doručení druhé straně a též příslušné ZP.

Seznam zdravotních pojišťoven, které jsou sdruženy v Portálu ZP:

- Česká průmyslová zdravotní pojišťovna (ČPZP)
- Oborová zdravotní pojišťovna zaměstnanců bank, pojišťoven a stavebnictví (OZP)
- RBP, zdravotní pojišťovna (RBP)
- Vojenská zdravotní pojišťovna České republiky (VoZP)
- Zaměstnanecká pojišťovna Škoda (ZPŠ)

Před odesláním této vyplněné plné moci na Vámi vybranou ZP podejte prosím žádost o registraci prostřednictví Portálu ZP Vámi vybrané ZP a vyplňte níže uvedenou tabulku. Urychlíte tím proces registrace. Čísla podání Vám sdělí Portál ZP po přijetí žádosti, identifikační číslo (ID) klienta je umístěno v rohu obrazovky při přihlášení do Portálu ZP.

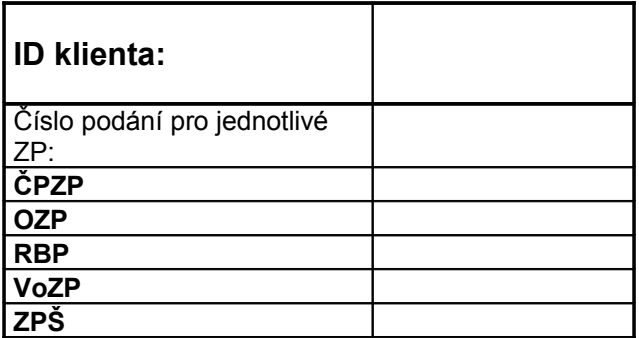

V: Dne:

> ---------------------------------------------------- razítko a podpis zmocnitele

Shora uvedené zmocnění přijímám:

----------------------------------------------------- razítko a podpis zmocněnce

Tuto plnou moc zašlete na libovolnou z adres uvedenou zde: <http://www.portalzp.cz/jak-se-stat-uzivatelem-pzp#adr>